## CONTRAST VALUES

RULE: Every image should have a full range of contrast values. If you image doesn't have the full range, the art piece will have a dull look, because the viewer is used to seeing a full range of contrast tones. When you start your image decide where the blacks are, maybe it is only a tiny bit, but you need it to set your contrast range. Look and then you decide where the whites are in your piece. The whites or high lights are the white of the paper usually not drawn or painted on. Then decide where all the other values are. The Mid tones, where some of the best of the drawing is will not look right with out the Black and Whites to set the contrast range.

When starting a drawing convert the image to tones of grey in your mind, because you are the artist you can decide where you want to place the values. The middle tones only have the proper context if their is a contrast range set.

Test your pencil, charcoal on the media you are using to see how black you can make the black and what greys you can make.

B& W of the "Ace Loan Office" Acrylic on Canvas 50"x72" by Alvin Thompson 1973

Highlights

Midtones

Midtones

## CONTRAST VALUES in PHOTOSHOP

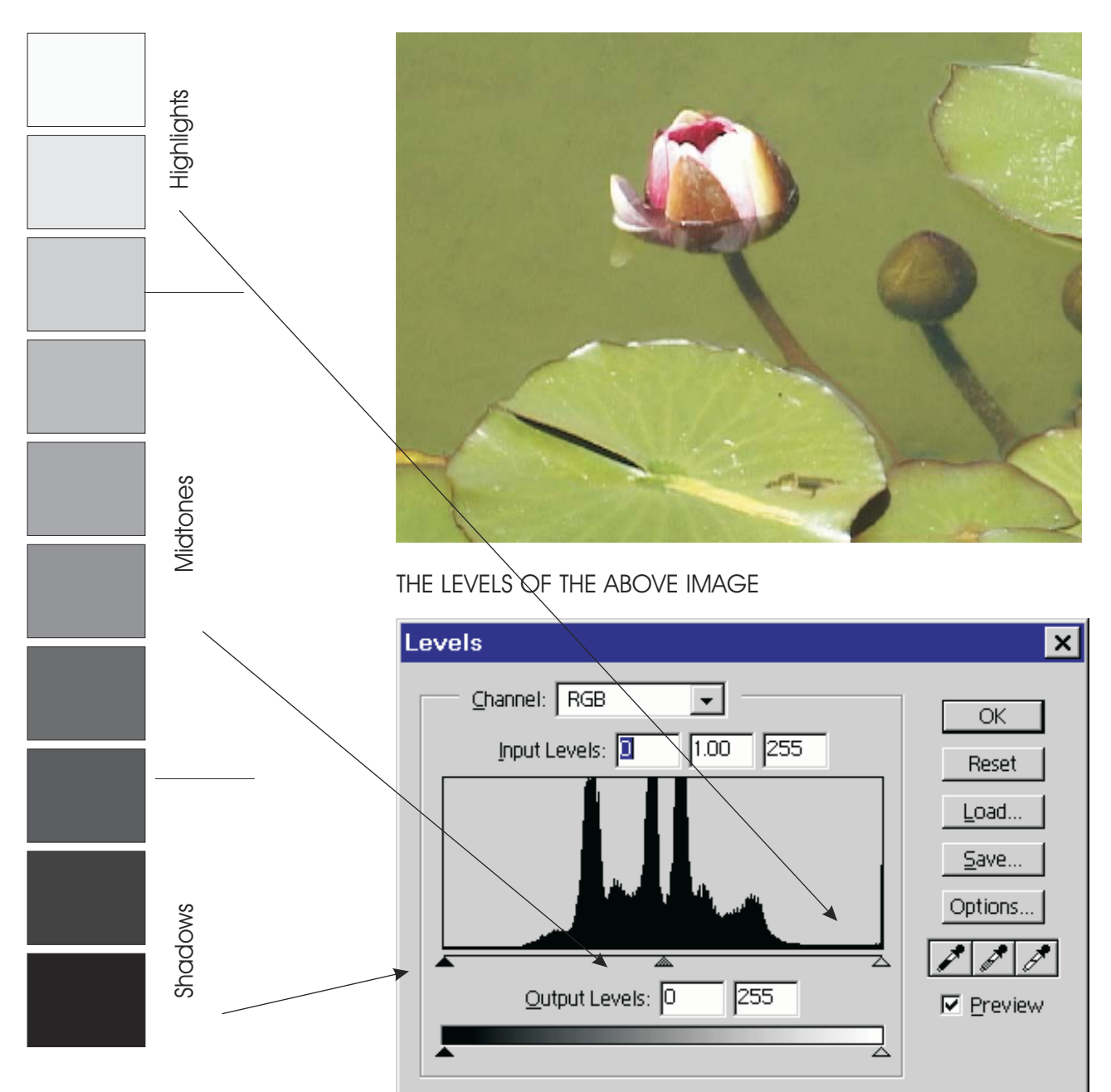

In LEVELS you are looking at a cross section of the pixels in your image. Where the levels of grey stack up. Red has 256 levels of grey. Green has 256 levels of Grey and Blue has 256 levels of grey. 256 times 256 times 256 equals 16.8 M. shades and values of color. Also called 24 bit color, because there is 8 bits of information in

## INSTEAD OF 10 LEVELS OF GREY VALUES PHOTOSHOP HAS 256 LEVELS OF GREY. YOU CAN BRING UP THE LEVELS PALETTE WITH THE SHORT CUT KEY = CRTL+L

color per channel. There are 3 channels which equals 24. A computer deals with on or off to arrive at information. 2 bit color which is either black or white (also called bitmap mode or line art).

If you multiply 2 by 2 by 2 by 2 by 2 by 2 by 2 by 2 you get 256 levels of grey. This is called 8 bit color or grey scale.

Computer Graphics Instructor Alvin Thompson

## Contrast Values

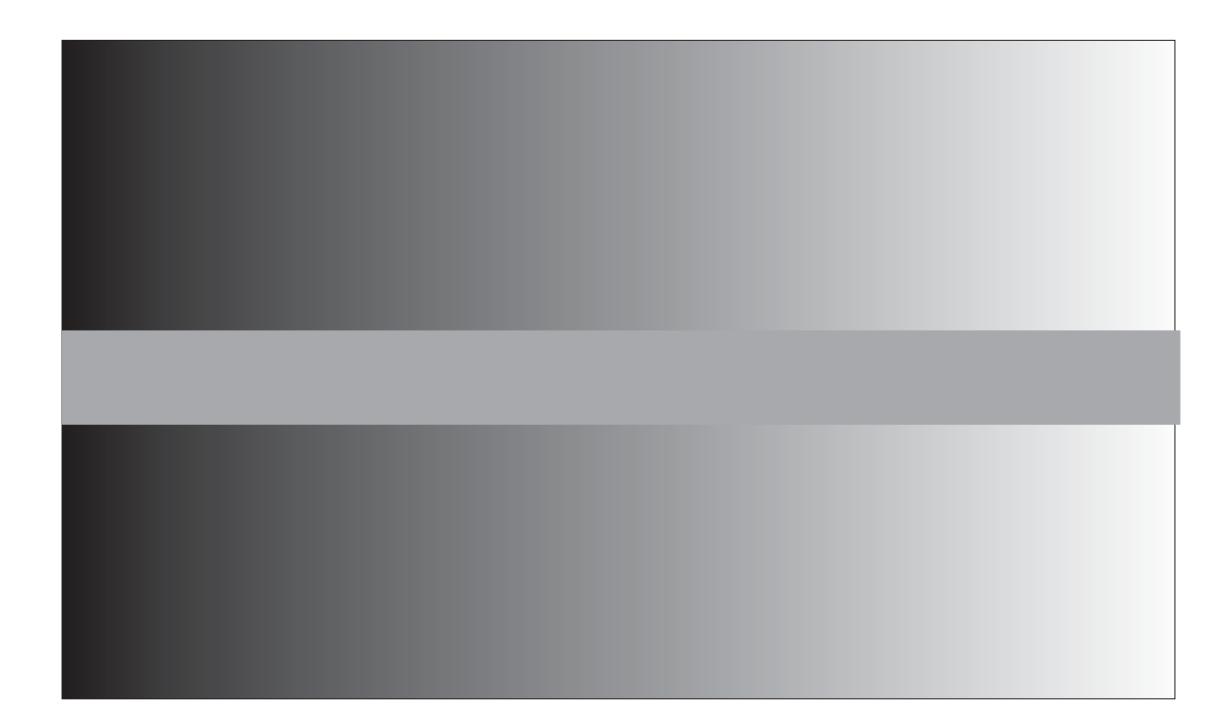

Stare at the Figure Above, Your eyes and brain will lie to you. The Grey small rectangle is the 50% grey same as the bottom rectangle. So values and colors will appear different when in relationship to others colors or values.